# **Complete your Program Matrix in a few easy steps**

GO to EVC.EDU and click on "Discover EVC"

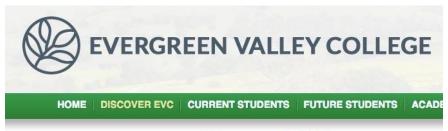

# Discover EVC

On the lower left hand side click on SLOs

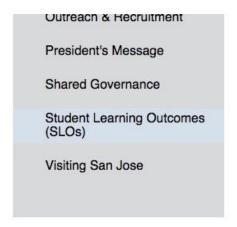

• On the lower left hand side of the page click on SLO assessment

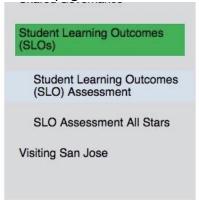

Under SLO assessment ongoing, click on PROGRAM

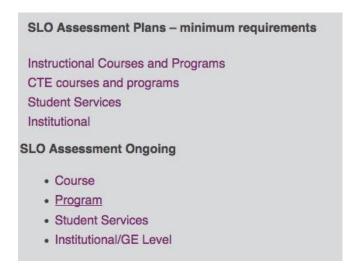

Under Program SLOs select your division

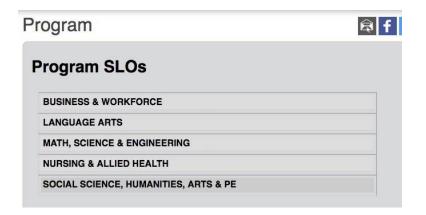

After clicking on your Division, select your PLO matrix

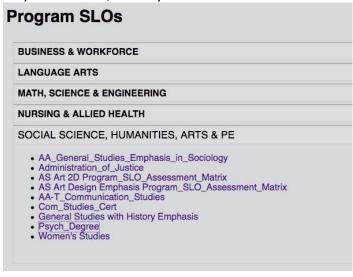

 (if you do not find your PLO matrix on the web site, that means your department has NEVER submitted work for your Program). You will need to click back to the SLO page and under SLO assessment / SLO assessment templates; click on PROGRAM LEVEL SLO ASSESSMENT MATRIX

# STUDENT LEARNING OUTCOMES (SLO) ASSESSMENT

The purpose of the Student Learning Outcome Assessment Committee (SLOAC) is to oversee and guide the college process for writing/incorporating SLOs and assessment across the curriculum and programs. The committee shapes the college's approach to assessment by providing a common assessment language through SLO Assessment Plans and the standardized assessment reporting templates. The committee strives to support a campus culture of assessment by encouraging assessment dialogue and sharing best practices to improve student learning and integrate results into college planning. Committee Charge

### SLO Assessment Plans - minimum requirements

Instructional Courses and Programs
CTE courses and programs
Student Services
Institutional

### **SLO Assessment Ongoing**

- Course
- Program
- Student Services
- Institutional/GE Level

#### **SLO Assessment All Stars**

### **SLO Assessment Templates**

Course level SLO Assessment Matrix Program Level SLO Assessment Matrix Student Services SLO Assessment Matrix Service Areas Outcome Assessment Matrix After clicking on your published PLO matrix, the published matrix will appear

# Program Level SLO and Assessment Matrix

Program: Psychology Degree AA and AAT degrees

Date: March 2012

| Program SLOs                                                                                                    | Assessment Plan for<br>each Program SLO                                                             | Program Courses |          |          |      |  |  |  |  | Analysis/Action Plan and Timeline                                                                                                    |
|----------------------------------------------------------------------------------------------------|----------------------------------------------------------------------------------------------------|-----------------|----------|----------|------|--|--|--|--|----------------------------------------------------------------------------------------------------|
| 10000 <b>1</b> 0000 1000 1000 1000 1000 1000 1                                                                                                    |                                                                                                    | Course          | Course   | Course   | Etc. |  |  |  |  |                                                                                                    |
| Read critically about topics in psychology thereby identifying problems, theses, arguments, evidence, and conclusions.  ILO #2 Inquiry and reason.  SLO #1 | Several questions<br>embedded in quizzes and<br>the final exam. Analysis<br>beginning in Fall 2012. |                 | PSYCH 0@ | PSYCH018 |      |  |  |  |  | Fall 2014: 162 Psych 001 students were assessed, based on mid term exam measuring comprehension of evaluating the scientif process results: 86% proficiency was achieved.  Fall 2014: 162 Psych 001 students were assessed for reading comprehension comparing a variety of psychological disorders, based on mid term exam results: 78% proficiency was achieved Fall 2014: 162 Psych 001 students were assessed reading and comprehending diverse within the field of psychology based on research papers submitted. Grades were based on an exam question, 78% proficiency was achieved.  Fall 2014: 23 Psych 018 students were assessed for comprehension of the scientific method. Quiz scores compiled; 61% (14 of 23) students scored 70% or above.  Based on the results from Psych 001 and Psych 018 no action is needed at this time; reassessment of the SLOs will take place Fall 2016. |

- Make sure all the major courses for your program and the program SLOs are listed and match what has been published in the EVC catalog / curricunet program of record.
- Map each Program SLO to at least one ILO
- Make sure every required course for your Program is listed under "Program courses"
- Make sure each course is mapped to I,D, or M if appropriate. (the key listed below is found at the bottom of the PLO matrix:

Program Level SLOs are Student Learning Outcomes for a program that will be assessed to measure the effectiveness of that course of study (program is defined as course of study leading to a degree or certificate)
Write the Program Major Courses in the third section and mark the grid as follows: (note: there may be a course that does not address the SLO assessed. In this case, no "I, D or M" will be listed beneath the course)

I = the SLO is introduced in this course

D = the SLO is developed and practiced with feedback in this course

M = the SLO is mastered and measured in this course

Analysis/Action Plan: Once you collect and analyze assessment data, state what modifications will be made to improve the SLO outcomes and when. Once completed, provide electronic copy to Division Office and EVC SLO Coordinator

- Make sure to complete the analysis/action plan and timeline for each course listed under Program courses.
  - This is easily accomplished by simply referring to the SLO matrix for each course listed under Program courses.
  - In the above example one could need to review the SLO matrix for general psychology; Math 063, and Introduction to Research Methodology. This is where faculty would find assessment results.
  - Faculty simply review the results for each course, for example in the above screen shot MA 63 does not assess PLO #1, but the two psychology courses do. By reviewing assessment results in those courses as they relate to PLO #1; the results are summarized in the Analysis column.
  - After completing this work, faculty would then move on to PLO #2 and repeat the process.